## **LAMPIRAN**

## **FOTO KEGIATAN**

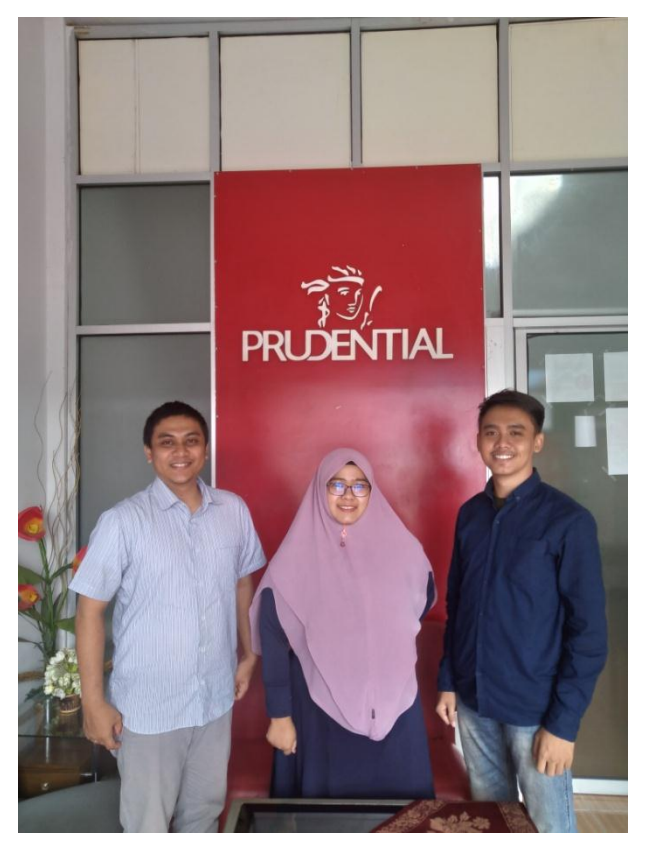

Gambar 1.

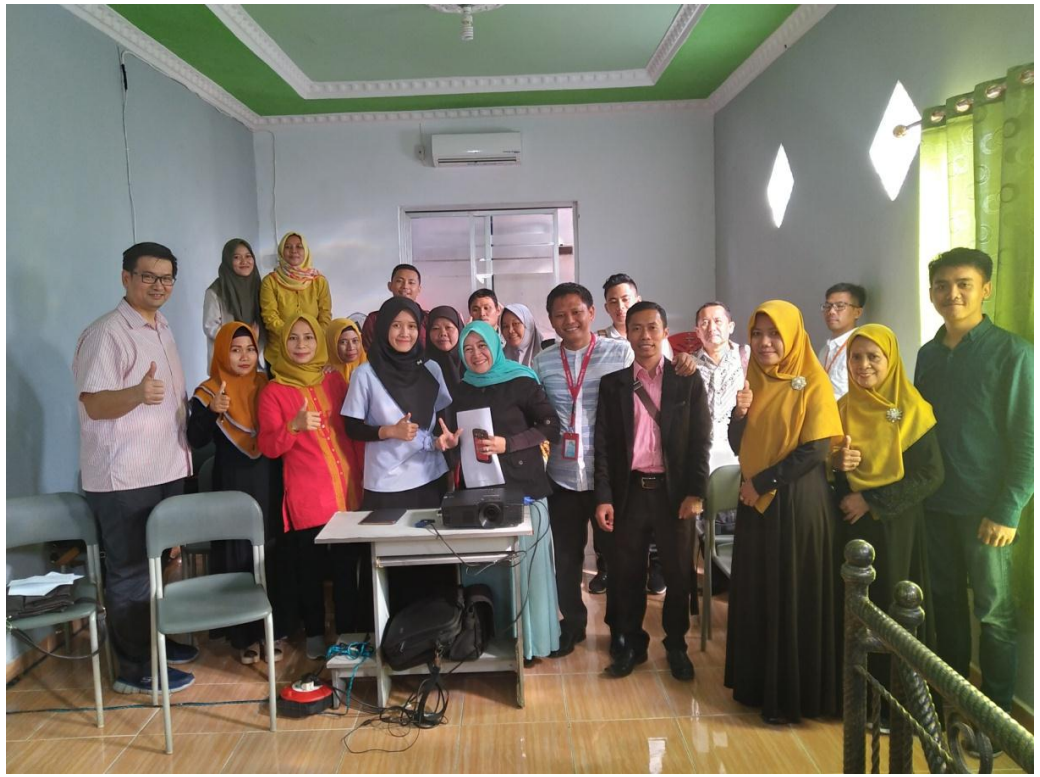

Gambar 2.